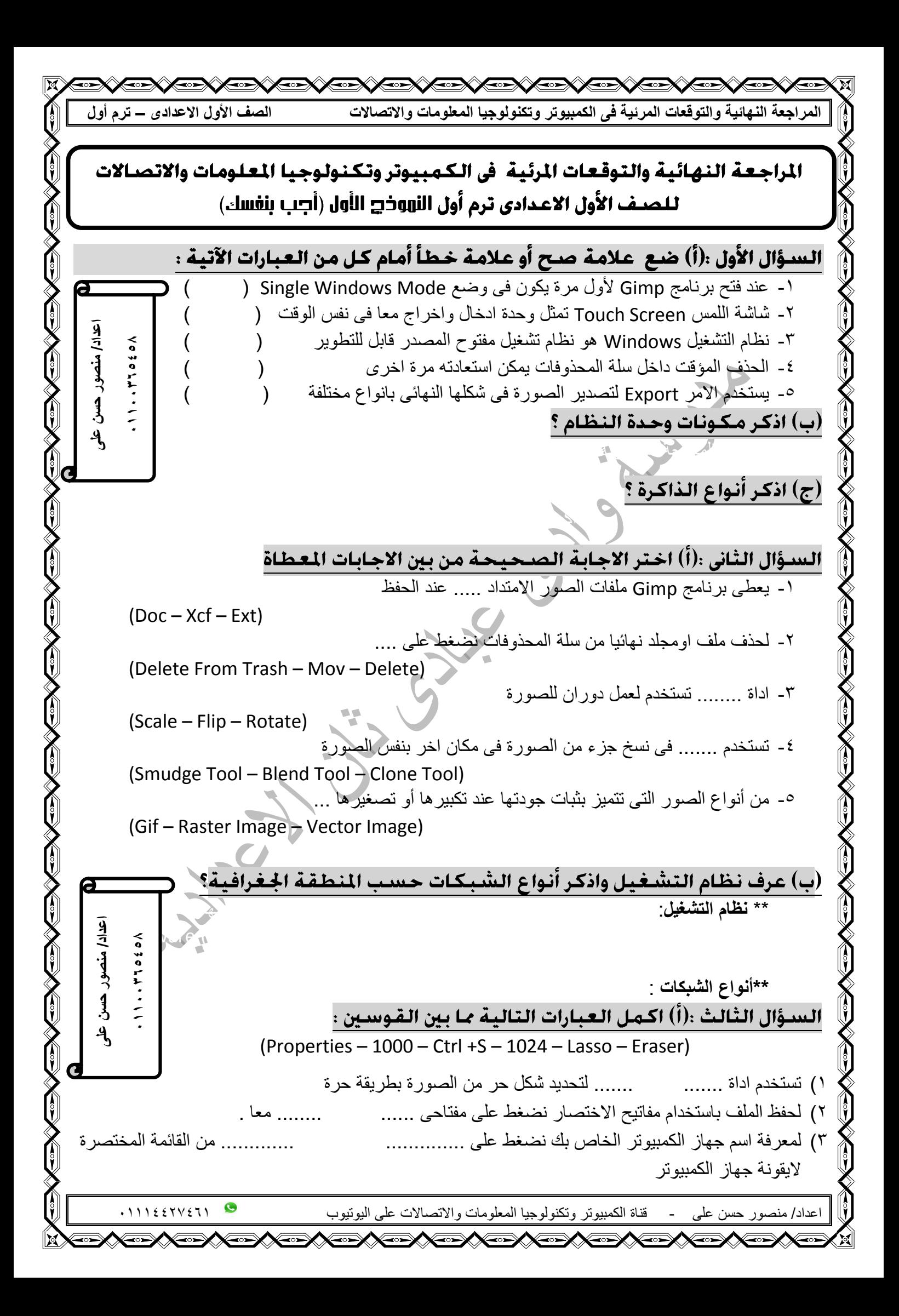

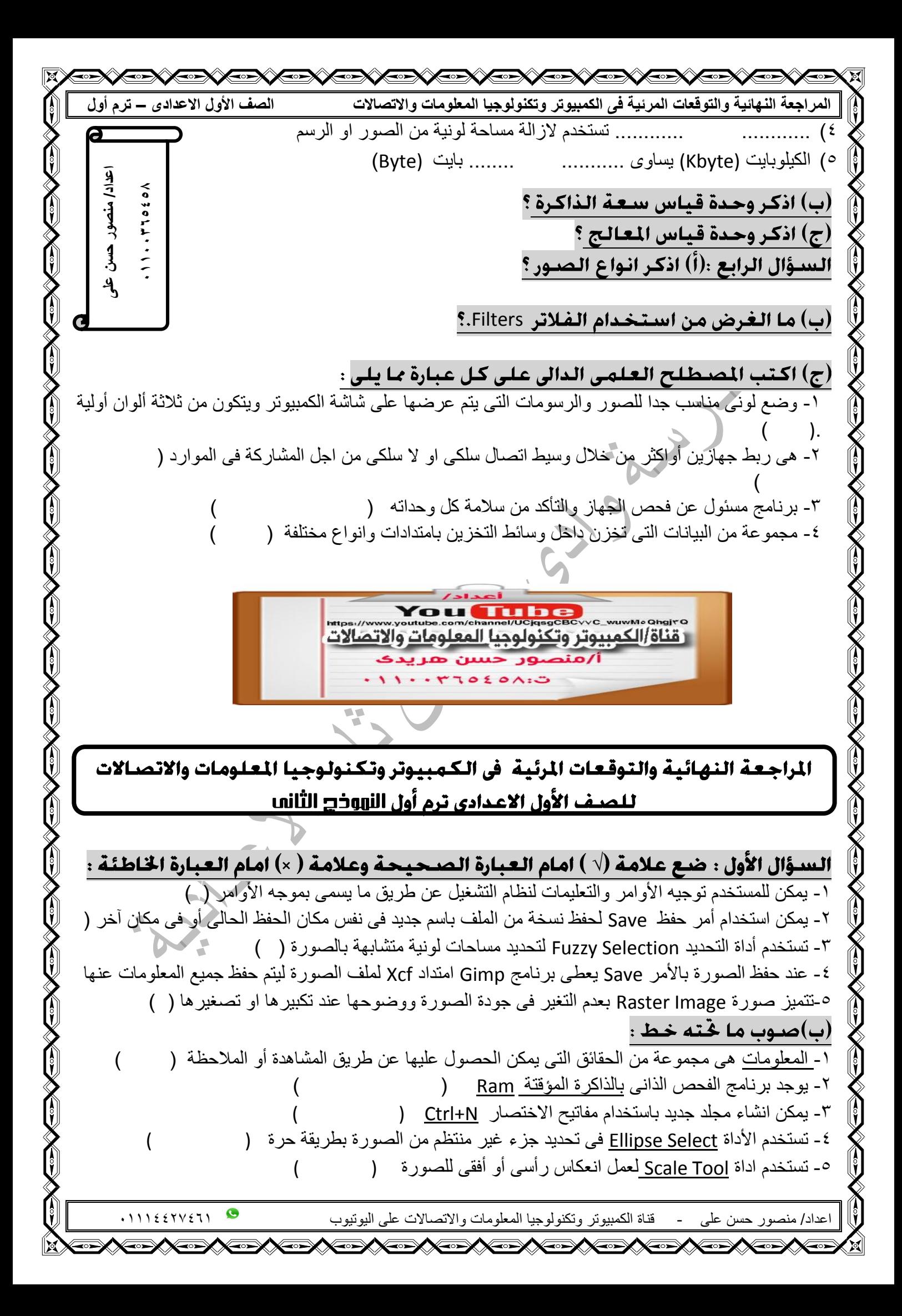

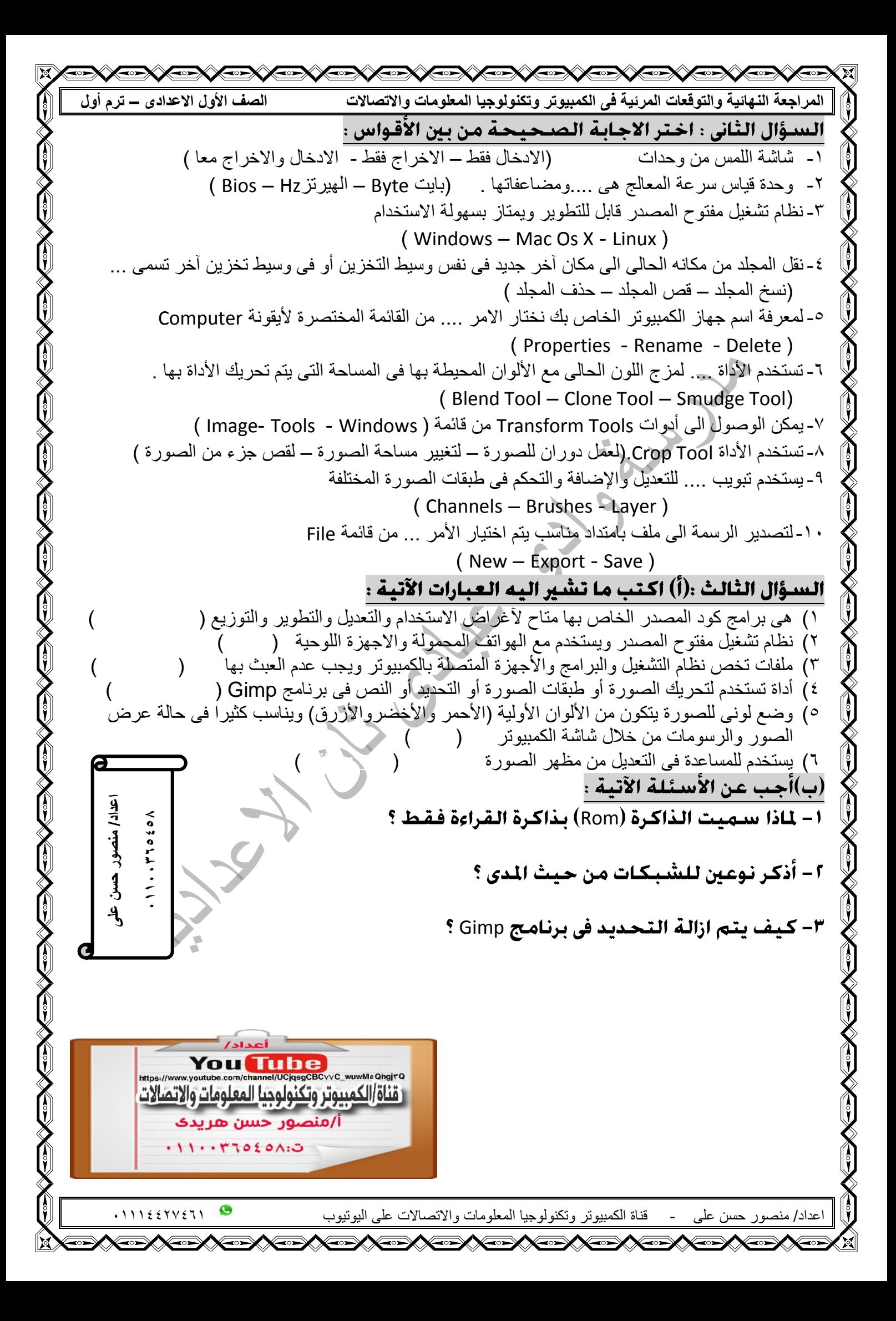

**<∞★☆<del>△</del>★☆<del></del>★☆■☆☆ المراجعة النهائية والتوقعات المرئية فى الكمبيوتر وتكنولوجيا المعلومات واالتصاالت الصف األول االعدادى – ترم أول**

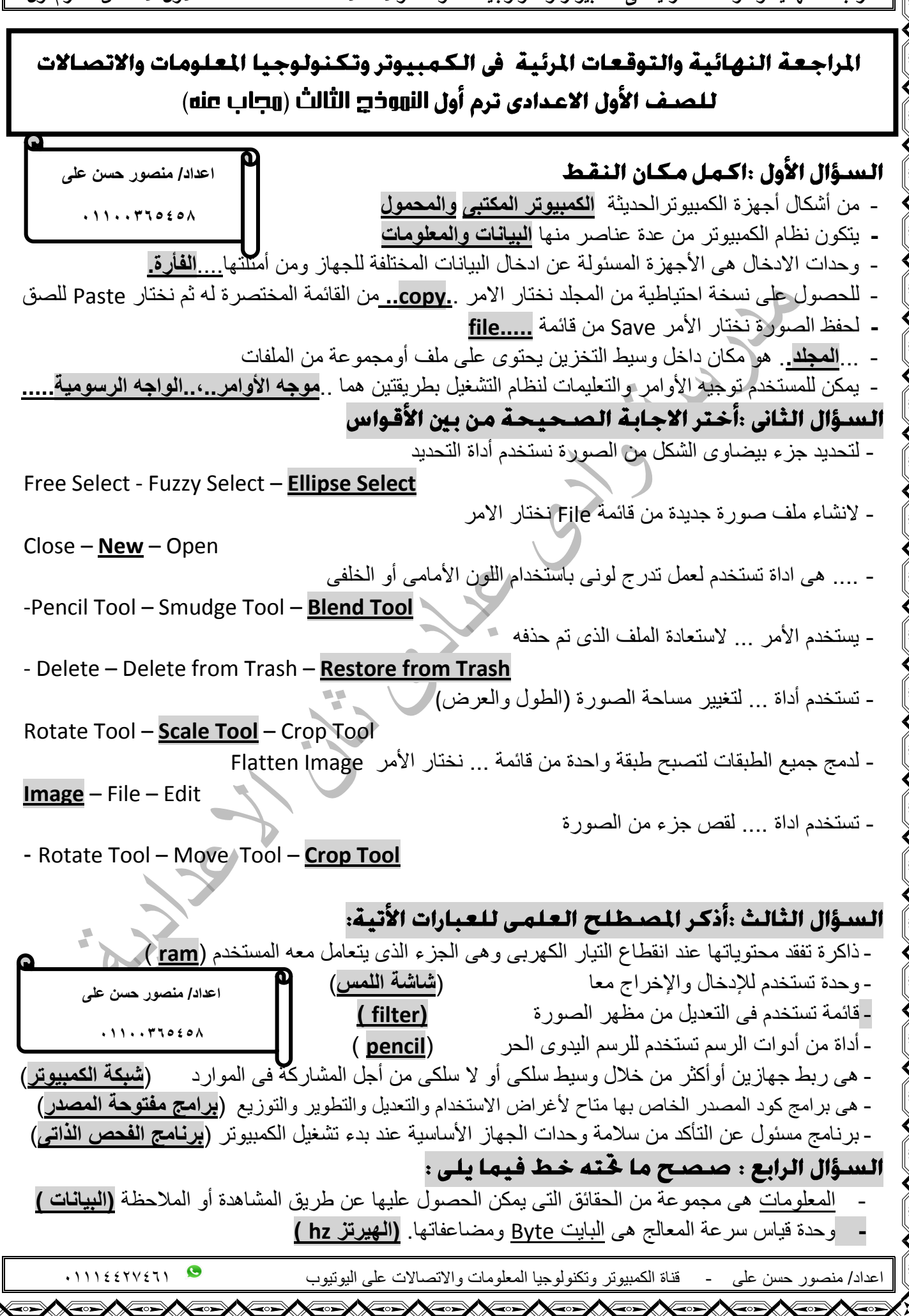

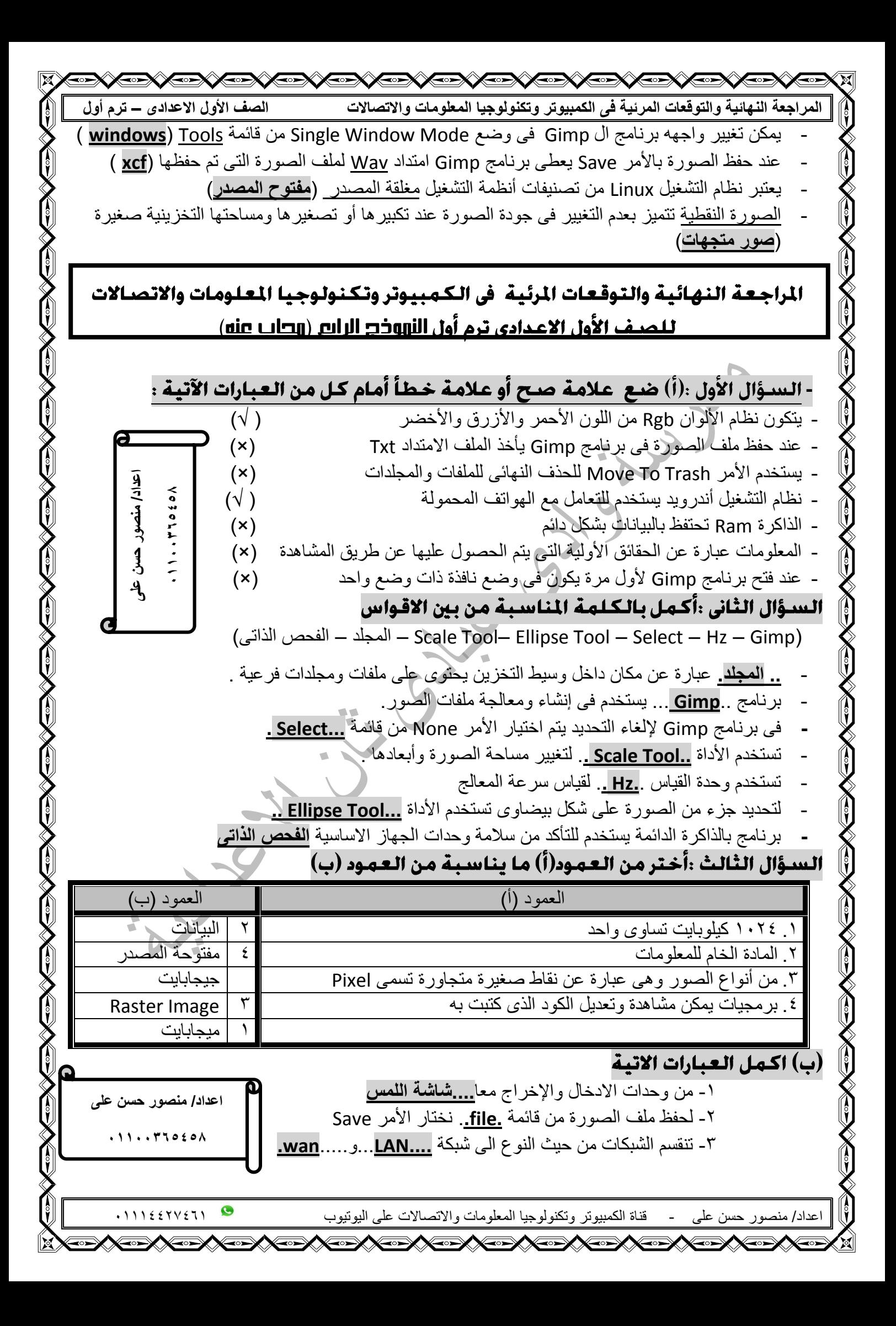

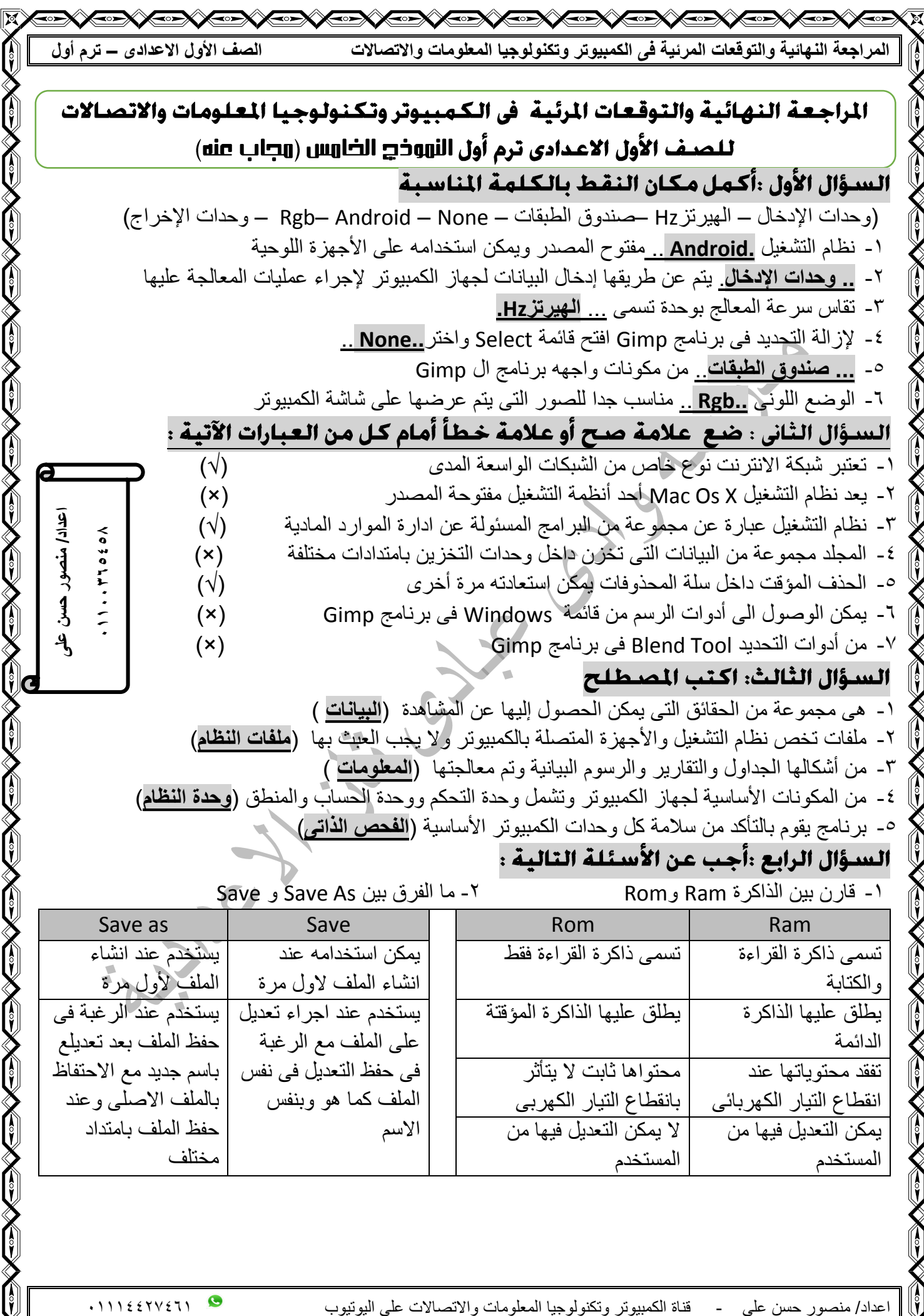

⊯∫

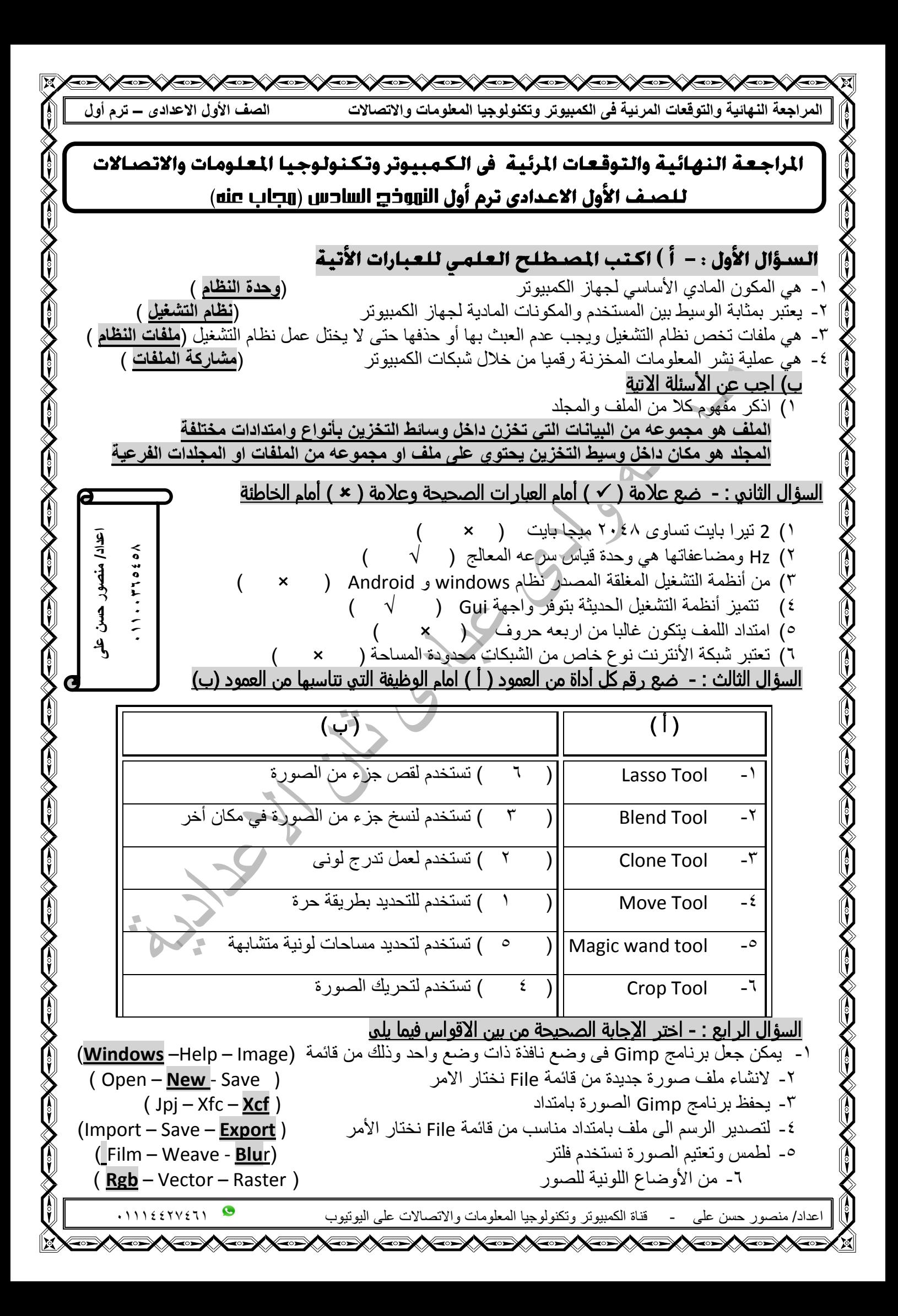